## **UFES - DEPARTAMENTO DE INFORMÁTICA**

## **3ª. Prova de Sistemas Operacionais - Período: 2012/2 - Prof<sup>a</sup> . Roberta Lima Gomes**

- 1) **(2,0)** Na parte 2 do Trabalho 2, que recursos da linguagem Java foram utilizados para implementação da classe MonitorRecursos (como foi implementada a exclusão mútua, como as threads são bloqueadas à espera dos recursos solicitados, como é tratada a(s) fila(s) de espera das threads, ...).
- 2) **(3,0)** Considere um sistema com páginas de 4K, endereçamento lógico de 16 páginas, e endereçamento físico de 8 frames. Considere a seguinte tabela de páginas para o processo em execução:

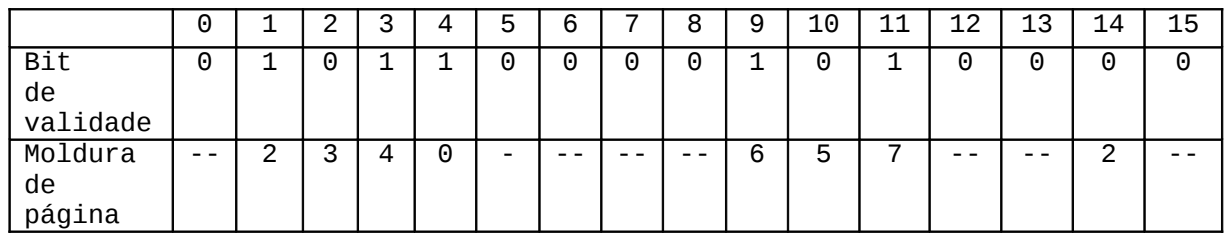

(a) Explique como e em quais endereços físicos o sistema traduz cada um dos seguintes endereços virtuais 0x3416 e 0xA000.

(b) Mostre como ficaria a configuração de uma Tabela de Páginas Invertida para este sistema, com o mesmo mapeamento (considere que todas as molduras da memória estão ocupadas).

- 3) **(2,5)** Considere um sistema de paginação em que haja 3 molduras e 4 páginas virtuais. Na sequência de eventos listada a seguir, "Read x" significa que a informação contida em um endereço na página virtual 'x' deve ser lida; "Write x" significa que uma informação será escrita em um endereço na página virtual 'x'; "TICK" é um *tick* de relógio (momento em que o bit R das páginas é zerado). Liste as ocorrências de *Page Faults* e os números das molduras escolhidas para receber as páginas virtuais caso o S.O.:
- (a) Utilize NRU
- (b) Utilize *Aging*
- Se o algoritmo gerar um empate na decisão de páginas a serem substituídas, escolha a que estiver posicionada na moldura de menor número. Assuma que, inicialmente, a memória encontra-se vazia. Sequência de eventos: Write 2, Read 1, Write 3, TICK, Read 2, Write 2, Write 1, TICK, Read 0, Write 0, Write 1, TICK, Write 3, Read 0
- 4) **(2,5)** Considerando um sistema de arquivos com blocos de 2Kbytes, explique quantas operações em disco são necessárias para acessar o byte 1044K (i.e. 1044 x 210) do arquivo /home/joao/projeto.c considerando i-nodes que têm endereços 10 ponteiros diretos para blocos, e ponteiros indiretos simples, duplo e triplo. Nos dois casos, suponha que apenas o diretório raiz esteja na memória.

*Boa Prova !!!*